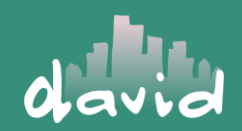

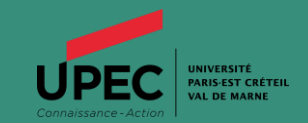

# Mohamed Sofiane KASBADJI Développeur logiciel chez le laboratoire David de l'université de Versailles Saint-Quentin-en-Yvelines

Tuteur pédagogique Nadia Lynda MOKDAD

Tuteur entreprise Jean-Michel FOURNEAU

### **SOMMAIRE**

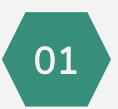

Sujet et objectif du stage

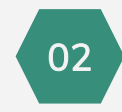

#### Introduction **Présentation de l'entreprise** Alexandre Travaux réalisés

Informations générales sur l'entreprise Structure organisationnelle

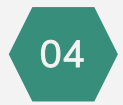

#### Mes acquis pendant le stage

Les compétences acquis Les difficultés rencontrés

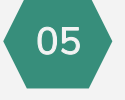

Technologie utilisée Liste des travaux réalisés L'outil MULANE

03

**Conclusion** 

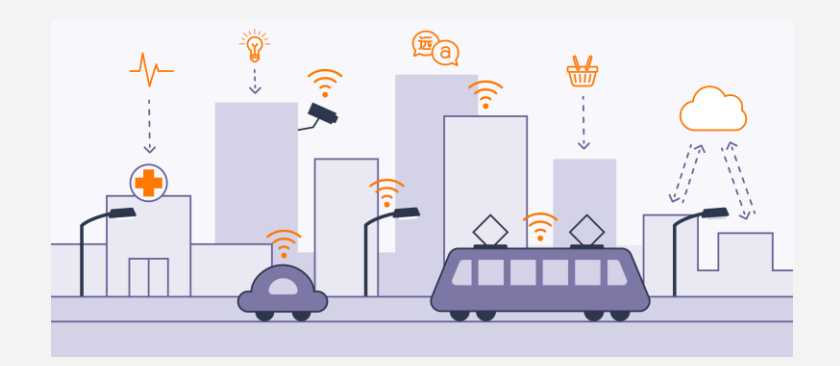

- Internet des objets est l'interconnexion entre l'internet et les objets, elle désigne un nombre croissant d'objets connectés à internet permettant ainsi une communication entre nos biens.

- Une des technologies qui permet de faire cela la technologie LoRa **)** qui est une technologie de modulation de fréquence par étalement de spectre permettant aux objets une communication sans fil longue distance.

- Cette technologies rencontre parfois un grand nombre de collisions au sein de ses réseaux ce qui nous amène a l'objectif de mon stage qui est de créer un outils qui permet l'amélioration des performances de ces réseaux.

# Présentation de l'entreprise

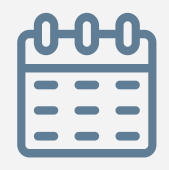

Créé en 2015 est un laboratoire l'UFR des Sciences de l'université de Versailles

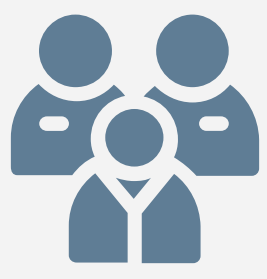

Se comporte de trois équipes de recherche dans le domaine de l'informatique

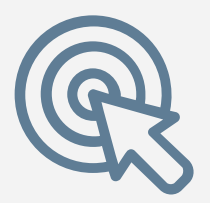

recherche concernant les données et les algorithmes, avec un domaine d'application majeur, la ville intelligente et durable

#### Structure de l'entreprise

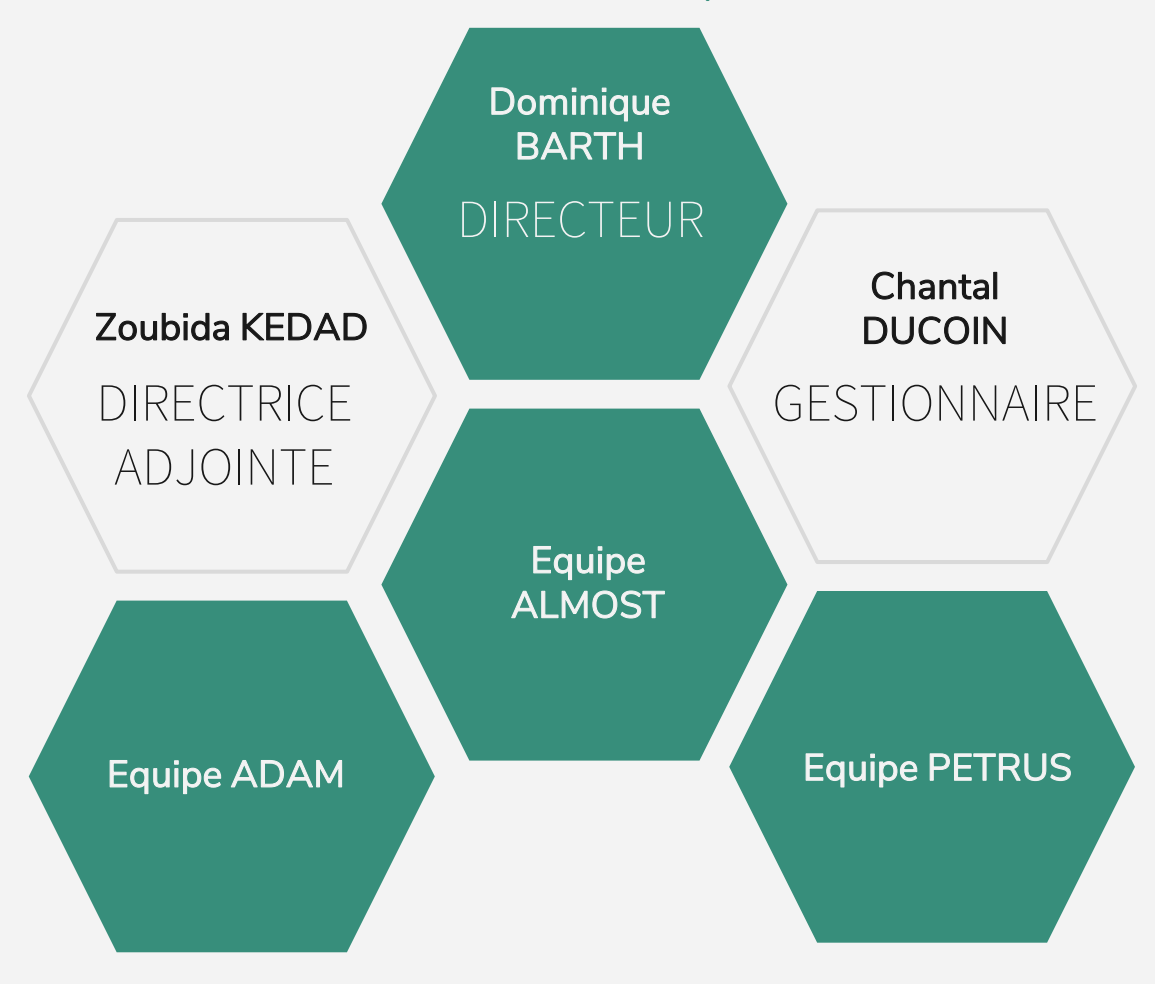

# Technologie utilisée

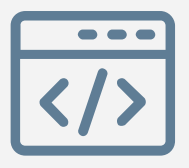

# Python

Pour l'implémentation Des méthode d'optimisation

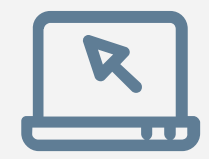

+

# QT(Qt Designer/ PyQt5)

Pour l'interface graphique et Implémentation de l'outil

# Travaux réalisés

# Test des performances des algorithmes existant pour LoRaWAN

Méthodes d'amélioration des performances

Création de l'outil MULANE

Création de l'outil MULANE & COMPARAISON

# Outil MULANE

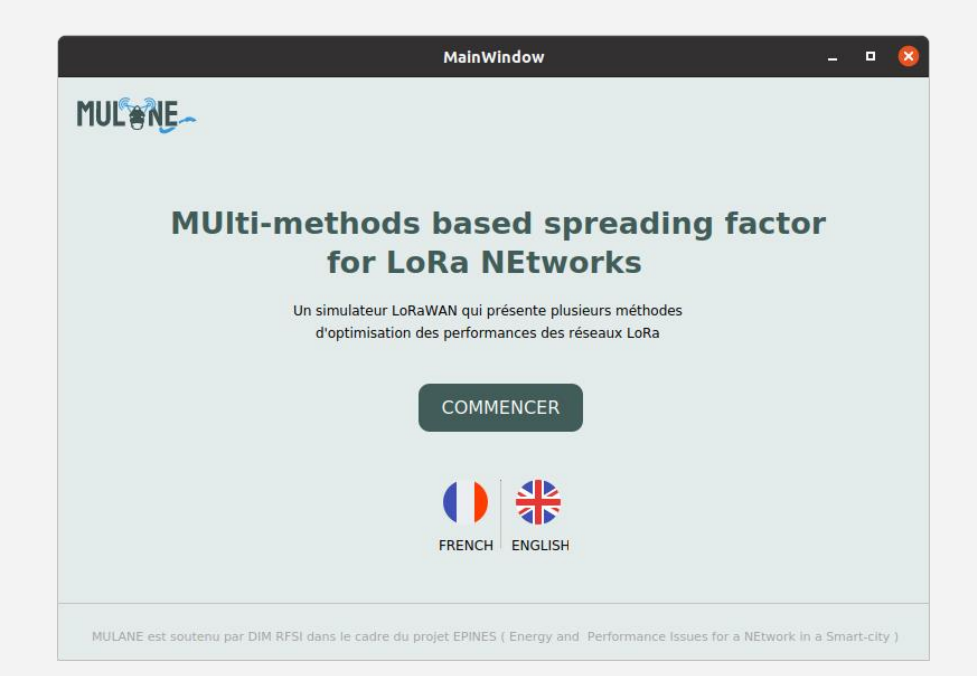

L'outil fonctionne en 4 étapes :

- Choix des paramètres fixes
- Choix de la méthode
- Choix des paramètres
- Paramètres graphiques

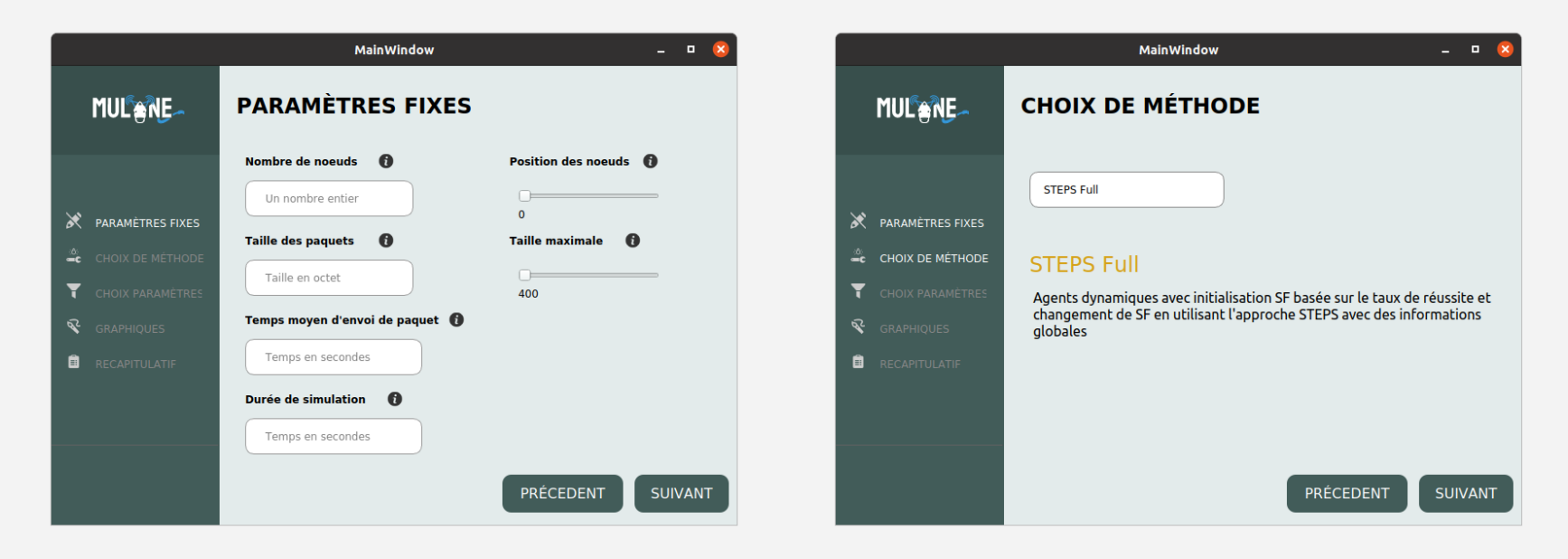

Choix des paramètres fixe Choix de la méthode

## **Static Random** Agents statiques avec allocation initiale SF aléatoire

## **Dynamic Random**

Agents dynamiques avec initialisation SF basée sur le taux de réussite et change SF de manière aléatoire en cas d'échec

### **Dynamic P-Random**

Agents dynamiques avec initialisation de SF basée sur le taux de réussite et changeront SF de manière aléatoire avec une probabilité p en cas d'échec

## **STEPS Full et Individual**

Agents dynamiques avec une initialisation de SF basée sur le taux de réussite et changeront de SF avec l'approche STEPS avec des informations globales et non globales.

## **STEPS E-Greedy et Boltzmann**

Agents dynamiques avec une initialisation de SF basée sur le taux de réussite et changeront de SF avec l'approche STEPS avec une stratégie d'exploitation ε-greedy et boltzmann.

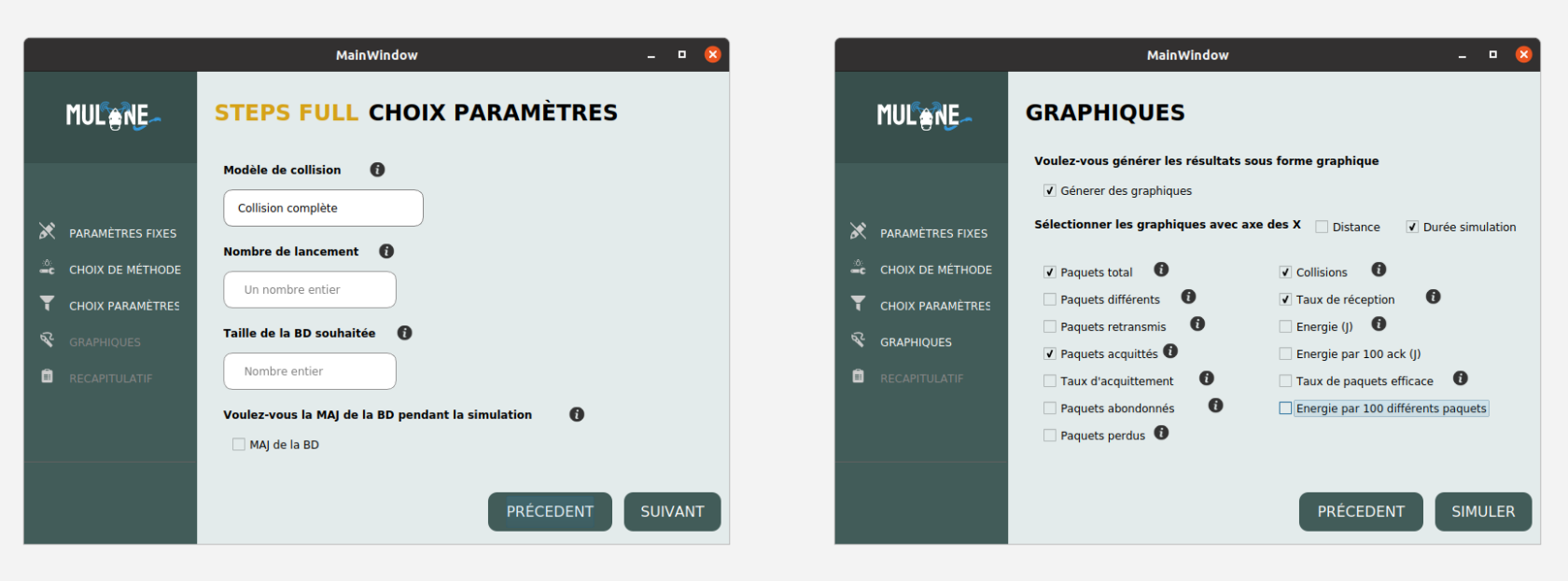

#### Choix des paramètres et des extreme paramètres graphiques

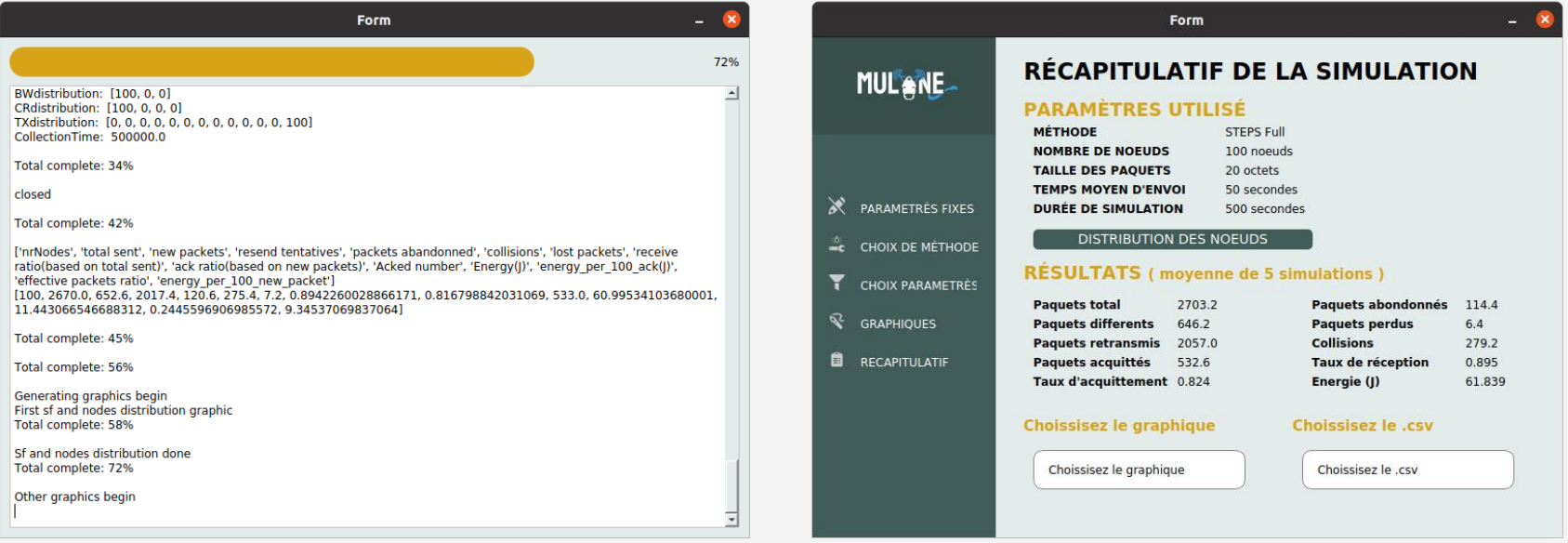

Progrès de la simulation de la simulation de la simulation de la simulation

# Mes acquis pendant le stage

- Expérience professionnelle
- Autodidaxie
- Premier pas dans le l'intelligence artificielle
- Méthode de travail

### **Les compétences acquis Les difficultés rencontrés**

Travail en distanciel

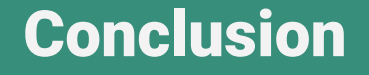

## - Ce stage a été pour moi une occasion de découvrir la vie dans un laboratoire de recherche avec des professionnels.

- il m'a permis de découvrir le domaine du développement logiciel et de l'IA
- Au niveau personnel il m'a aidé a avoir plus confiance

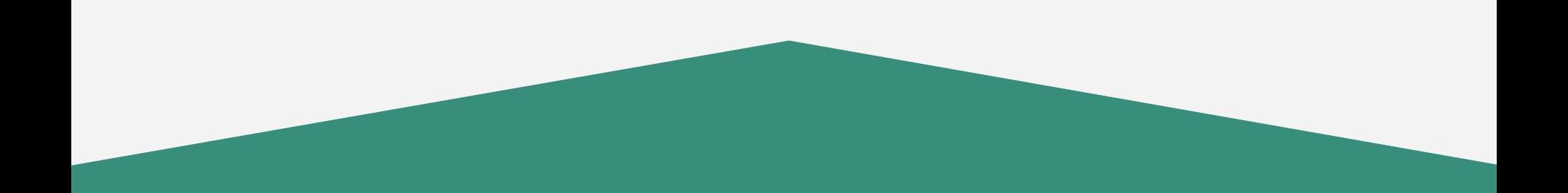

# MERCI DE VOTRE ATTENTION